## **TASTI SCORCIATOIA PER FIREFOX**

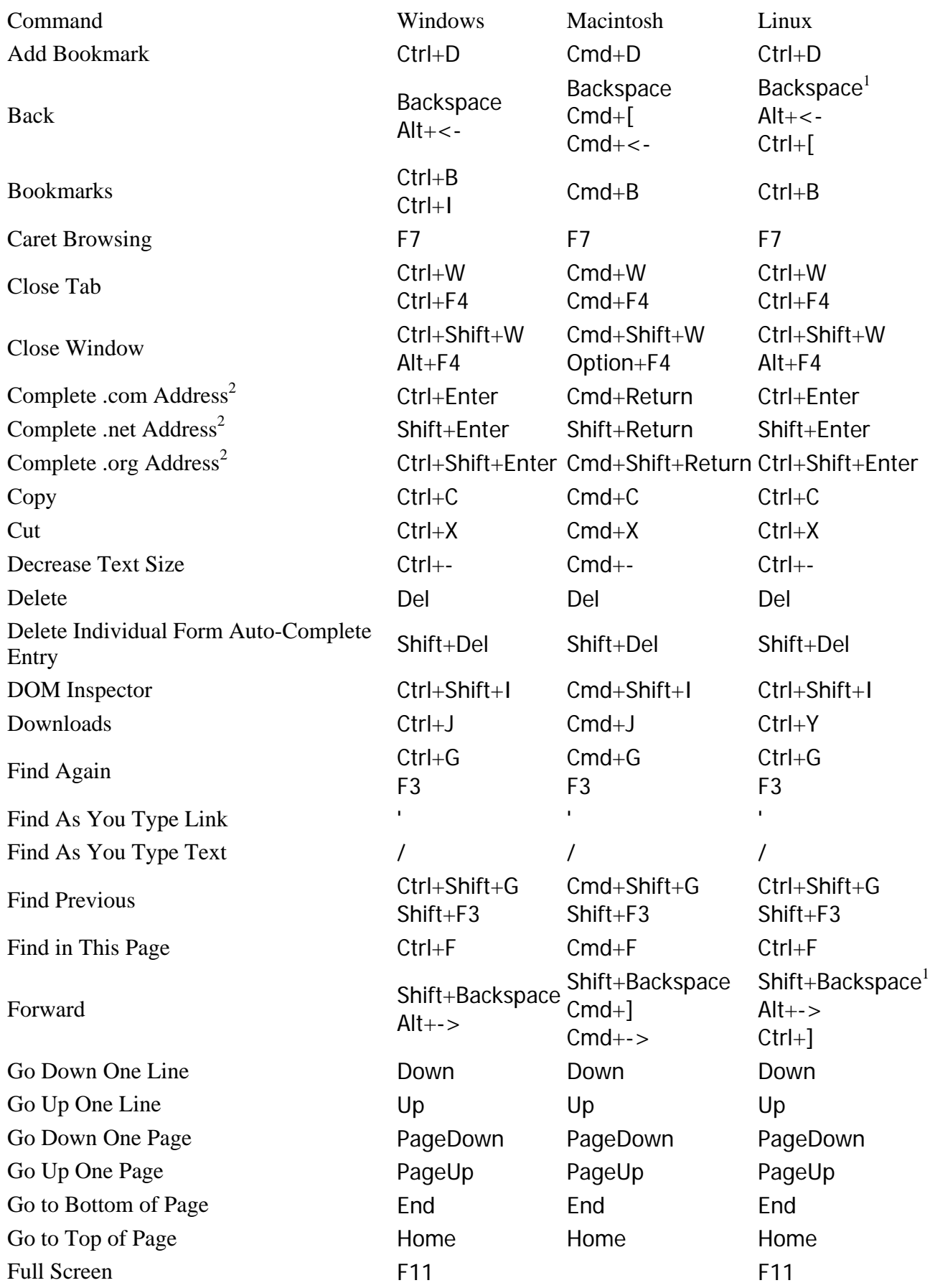

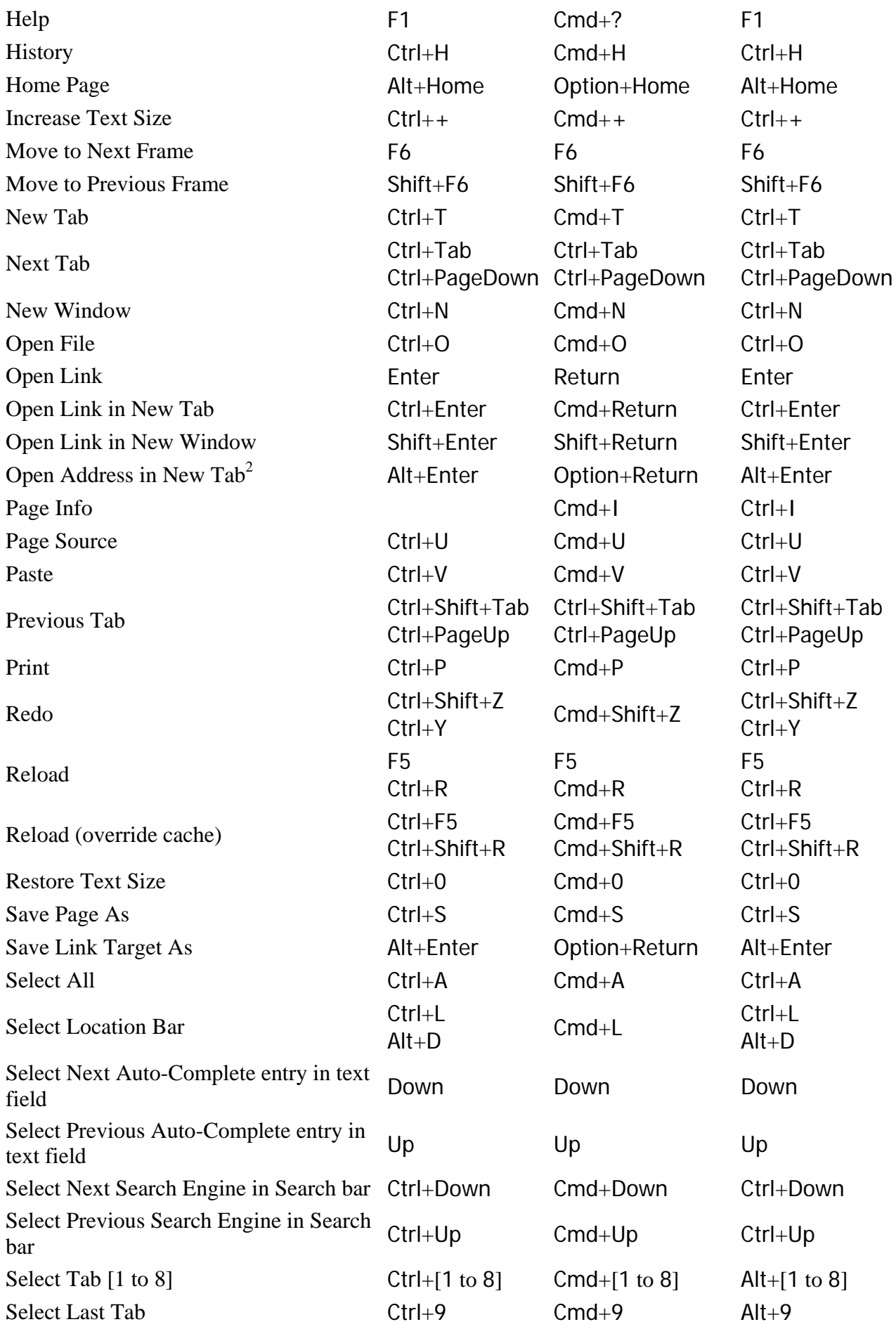

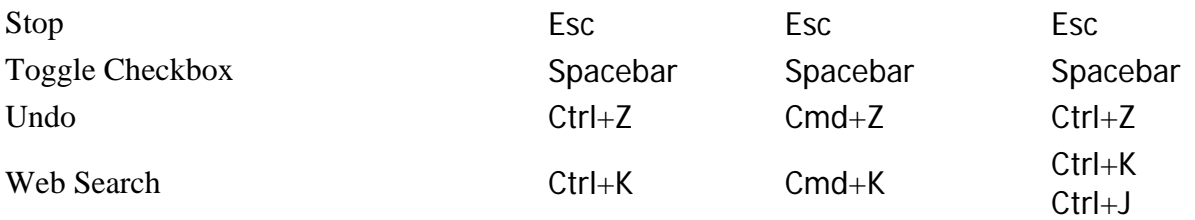